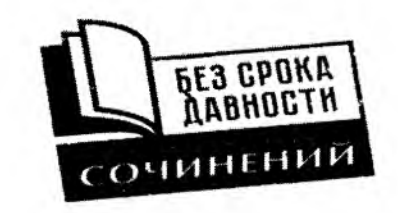

# Бланк конкурсной работы Всероссийского конкурса сочинений «Без срока давности» 2023/24 г.

# 1 страница

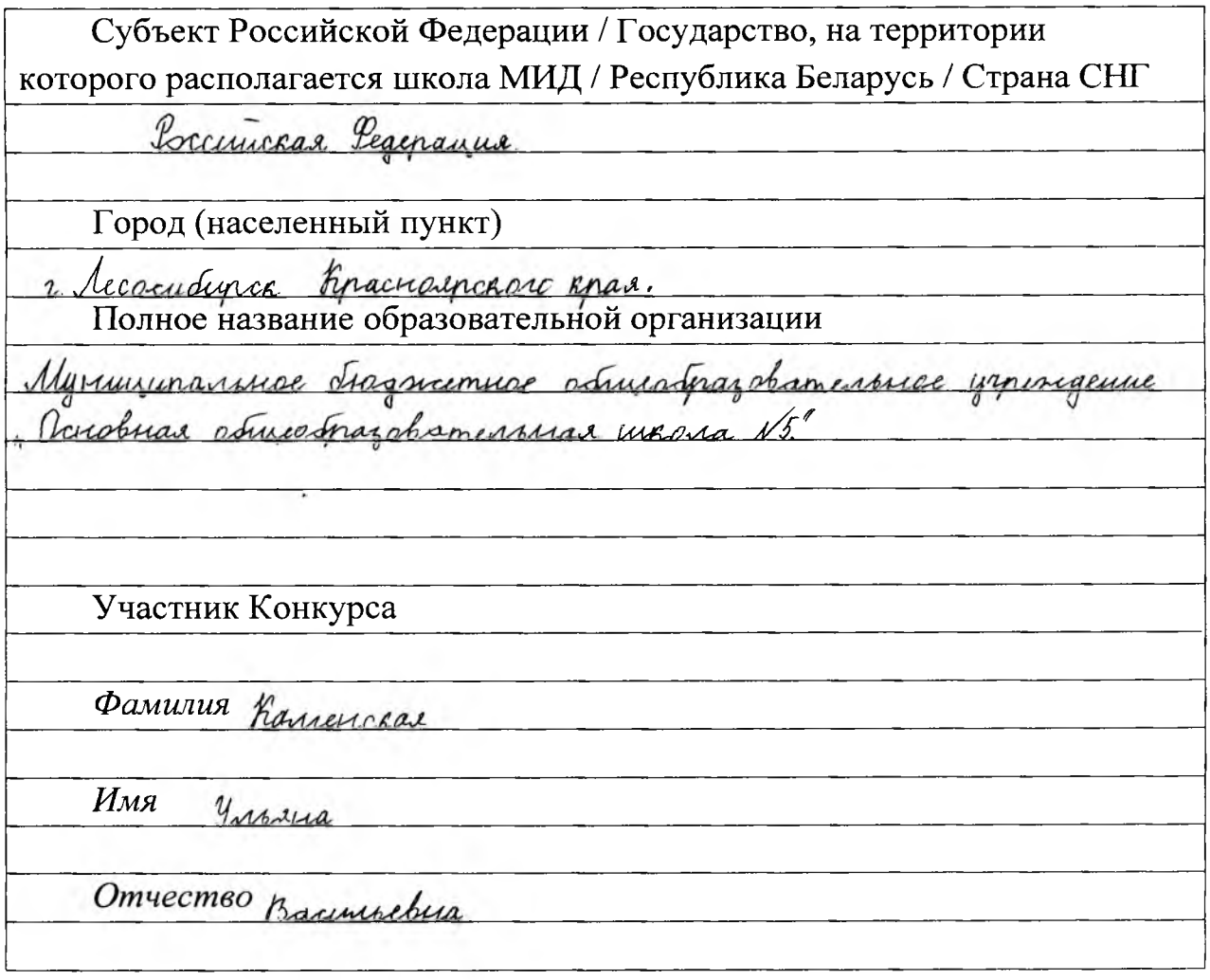

#### 2 страница

Класс (курс) обучения участника Конкурса

6A Riacc

Тематическое направление

Theconyminue reponent geometra 6 ragos Bernardin Americanbenni

Common 1941-1945 20006

Жанр сочинения <u>orens</u>

Тема сочинения Maneuskar reponne

### Сочинение

Muoro rem prairie c mex companisses quen-variava Bennadi Omercembeunair baisin. Mex. smo repensar me murymor yrraca, promarmer bre neurune u messence. Paccraza uraconnue ab bonnor bon wharsm y riac, nomeniums nagnaconast, yqubranne, compare u Surpanninos ybancinic, ppierromenne. A no-grysomy i ne unseem downs. Braum cause mome bonna society saco u Sadyman, somonas permanant empoment u bocommodanant l'aprichant game, u gegymen, comenna backan, gamen go comun bonner, don cepsesne pancu, u memu, romanais, Lyggeru pedensan, padamana y conquera un aguerra na zabagab na Ypane. Dana raino benner

nazzation o man, kan connausso da so b ragon bonness, kan dasa reregico, car ne rhamano ruda, caxan don racemembon, kao manu nepercualana conapse beingu, umada saema gemeu, kak romregimina<br>marvi poposiona u racmo knuran ho cue, has darena ero panenas mina u car pu comunen quanne um sman imprimentarion danne. Kak dens l company niceans, nombary uno re done usua, kak pagabannes usqu, conga massura radega I racmo zagaro cede banpos: It sak gemu rumm ho breme bonnor ? Uno mu geranu 6 any comparisoner requiry?" Ognos narinous ответ: пли не сидели слата руки; денствовали по-детски (com mo nonus dono mos crazano), normanne game conaine cousa me y goncumum narra, yracubatame & napomy ance on younamm: byparbaine nemy sue manique, nepegabaine chequine o chancemen grammingon merinan I umas unos rumo par este marcabeuron bonne, nos many resigne parceasey o coloren marcontrare geboras, no view ancison, o mora, uno un nostazzach basens aparenae is boisings b <u>San communicando zanhammanassa</u> Imo Haga borganoba, comonas ho homma Bancon Omericanbennon parison nomara 6 napomerancano supreg, corain parbegrayea, xans en eme une bours y gecame rem! Derrec une germaniser gememba. Baina ne gana en amoro. Bebou niderronme ragor pria ybugina my canyo companingo racono bonno. Cuara sa giborna suia 6 Monusiberon gencarna gana, comonom staryunobana t mora. No noiry, h comana u vain genganobuse, amakobam gramucme-Kur canonemos u mpungo coporum un baronos danda locapagave incore genui, remobiniers 6 subors tracmines demans 6 ice. Herrenkme remrisher sporconan preno muzzo na characcamaranar, normu nag rarobanu gemen, u paccopambanu spano b mujo

recraconnava pediminuer. Megacuno "promulanie" mena conaramenace, game yands unes, korga pedeuar nagan zamen mbo, munaco pacement nyon. Ha genceux sunar youmour das compar u your . To now we moro, amo doso cansino decresaberismo - yontario nebusinos gener. <u>Hay & yugon burning: et congers summines un cera, naxagameroca</u> prigan. Heckaniso annousempat ana necra norma degovannal muso actración, genro bozanaco cum, rerusa, yxariabasa, encapmentes is. He remakes in y cedar runcy to geboray on he was Ma, Falsach za chanse persemunea. Una sanse-mo bpara Haga nanaira 6 nommin anconni ampsa. Max naravare que Hagerign (smo tour ce nororberain 6 minsage, kak ma numer в своем дневmuse, ragnonarias Ruvias minus participium. Capmono noedna 1941 roga Hage Longanoban u Bane 36 omoby Sno rapyreno ragumento l Bunidas na spommu ganal nome spacnoise francesa. Uncurso na sman zagamni Hagesorgy & renbom por cabamuns. El comanno numans, a bacana nanuna parampenant Correcome a Ubancon. Don regermanea can, zbencan in myricusas brasanne, Hage yrana 6 pob u ne mehemmars-nummer er norrumani ugronbon. Napomyana, nadrisgabrune ja curron kaju uz incomet, nommer un ma pyrax steccimietums pedeus, bon aquin arboring.

Brignon par le cabanniere 6 ramie 43-20, noire nouveau contra nocrumana ineportan y anna in t curs lepardarbura inconnou nauve un pagastra un ce, romator no-renaberican noxanorums. He pedeuve eme grunar. Haga suna, ce capque durace. 14-

za broro npara anconcrero gebora nomensas incurre. Tocrequie ann Louinn Hagunga rpannna baimcean game gur rangae Innine Jakonrainars bonna, acagimus B.T. Punamab borbpanice Akonga Hage menne. Town geborey naspagemen angene hpacnon 3 bez-<u>Hageniga bonjanoba ymepsa ghagyami replano abrycma 1991 ro-</u> ga, ramul beero 58 un Bam a Roro use garners opams numeros Iny umanus a paccauzaun charme nogram, ognoriacioniram. Varmo beripare, cuga branname y pazadapubas cuanion. A bonnimiaro e nanintera geborre e manura rugernana unanun - Hagencya. Hayanya isa unup to bran mupe, nagemya na cracance 6 cancer, nagemeya na courancontre 6 generais quinas. Dynais, u bac monce brevammura ucmonus georgenischeson gebrequiren, comonisto cyarta nopumada con avec am caseponni. El uconopure - rommen more, carrier ne gormero bame genembo, hazuganne nave, calorinamento unagare, una acuada cracuose genera-mun na sim se, mup b quine, compose isymin depens banno du mo un Concerso